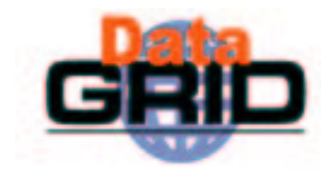

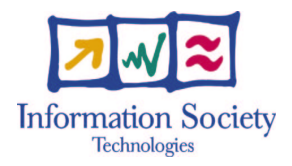

# **The EU DataGrid Testbed**

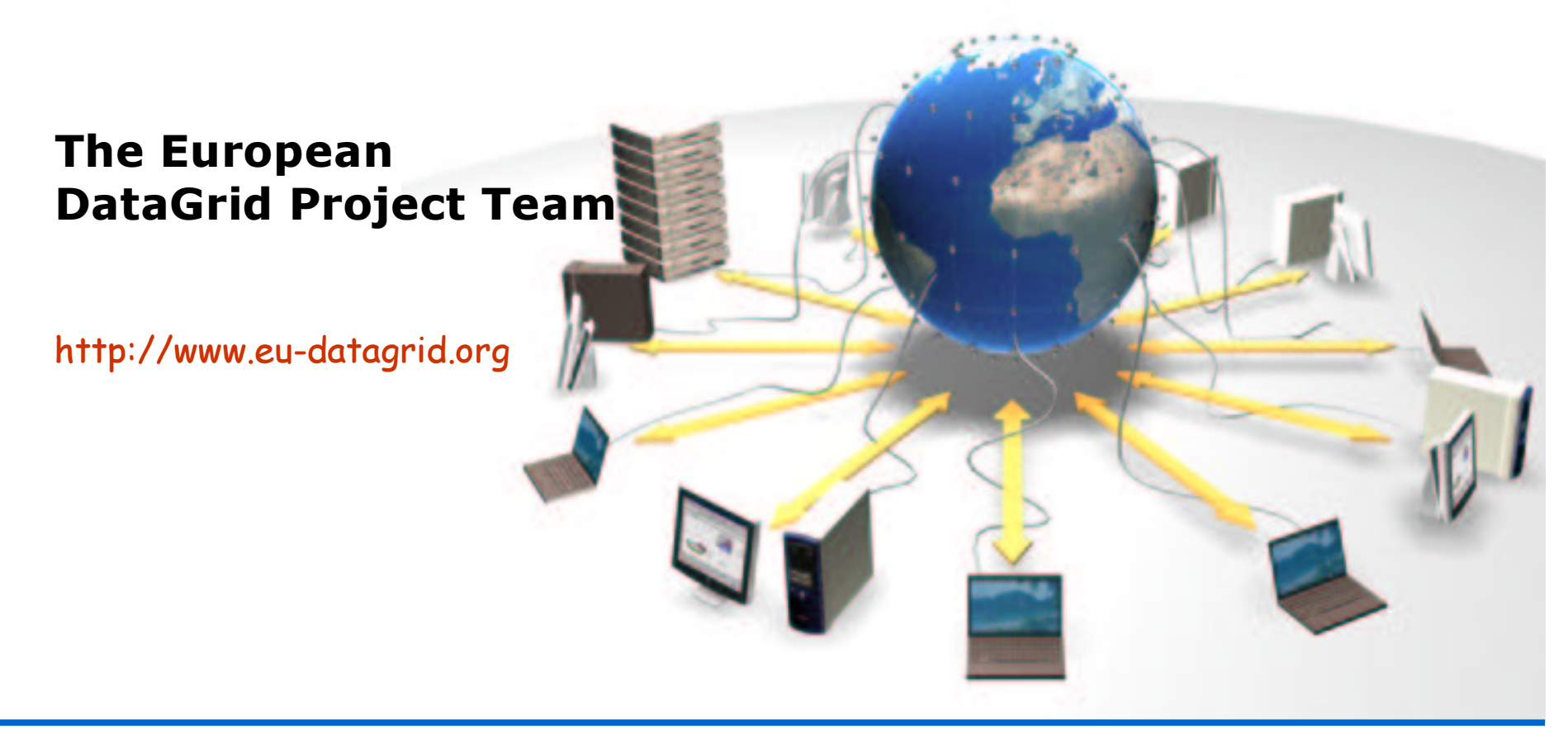

### **Contents**

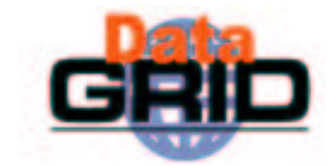

- ◆ Grid Services
- ◆ Hardware Components of an EDG Testbed
- Code distribution policy

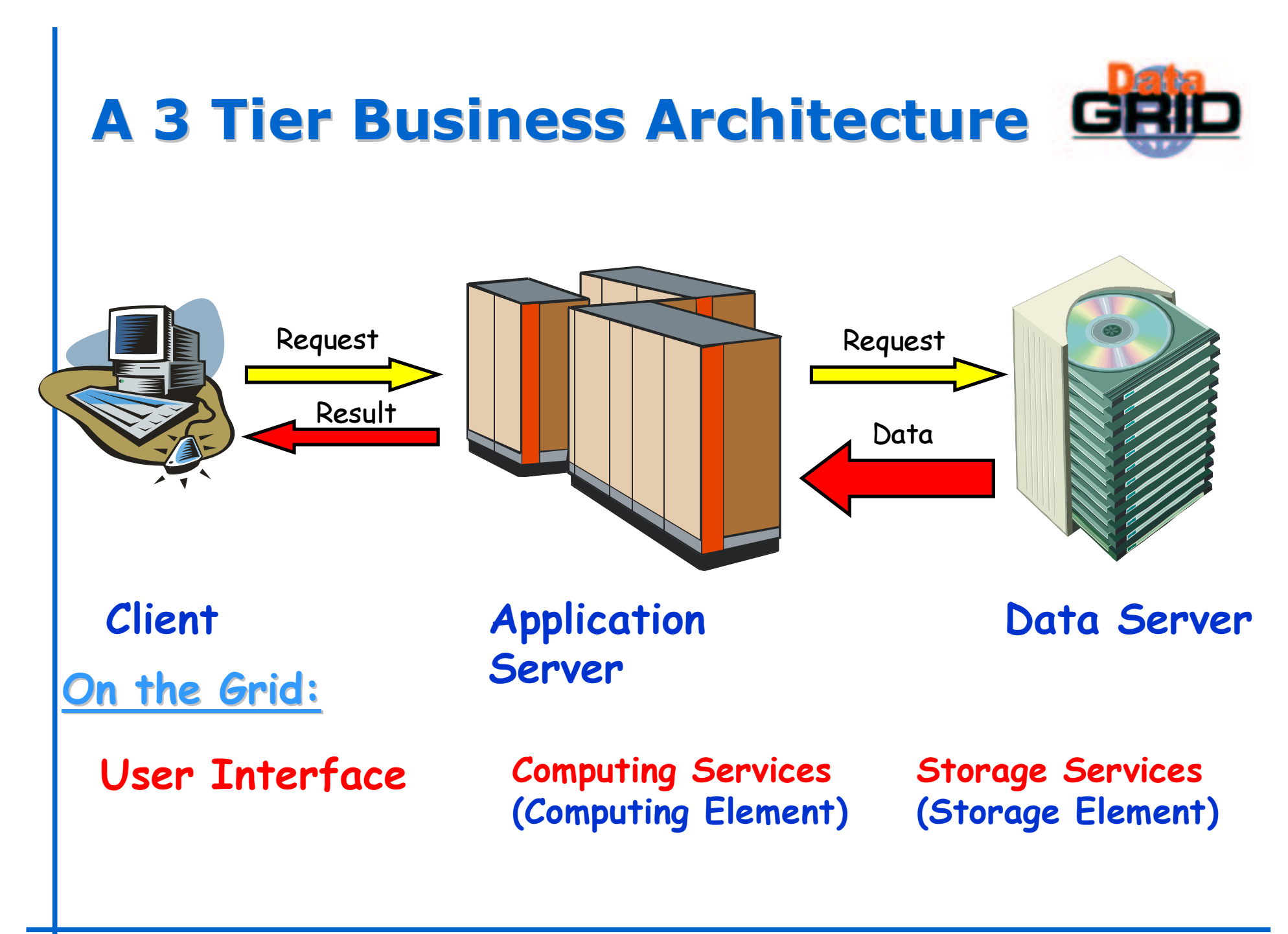

# **Situation on a Grid**

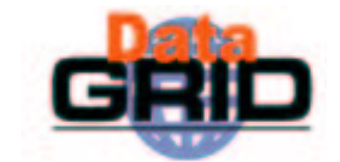

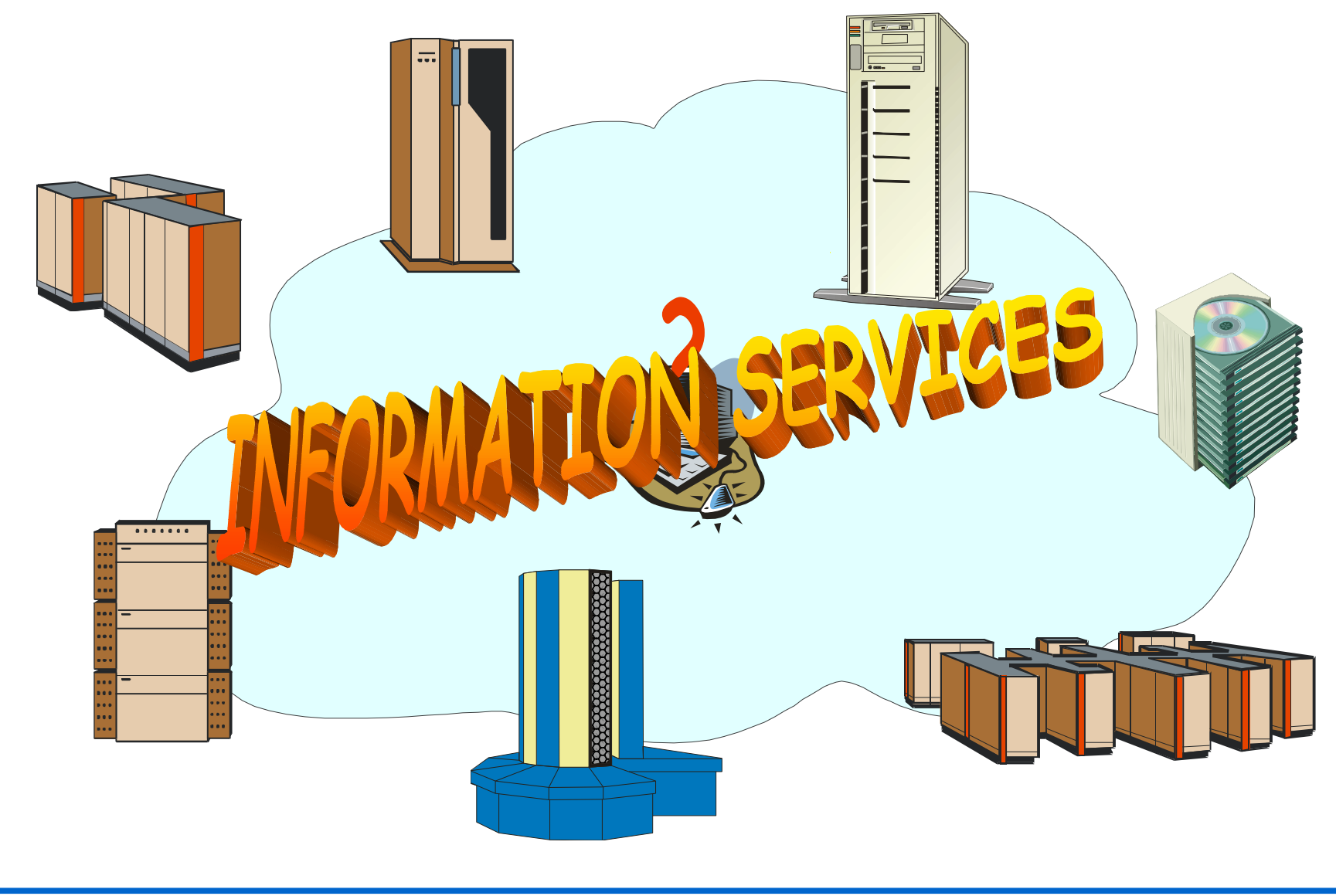

# Information Services

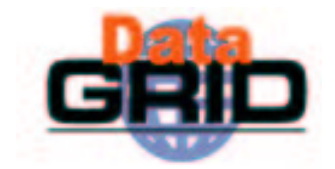

Machine Types:

- ◆ Hardware:
	- EDG Information Service
	- **Information Providers**
- $\bullet$  Data:
	- Replica Catalog
		- $\cdot$  LDAP (release 1.4)
		- $\cdot$  RLS (release 2.0)
- ◆ Software & Services:
	- EDG Grid Services:
		- . Information Service
			- . MDS (release  $1.4)$
			- . R-GMA (release 2.0)
	- **Application Services:** 
		- . Currently only EDG applications directly supported
- $\bullet$  Information Service (IS)
	- . Top level MDS
	- $\blacksquare$  R-GMA registry
- $\bullet$  Replica Catalog (RC, RLS)

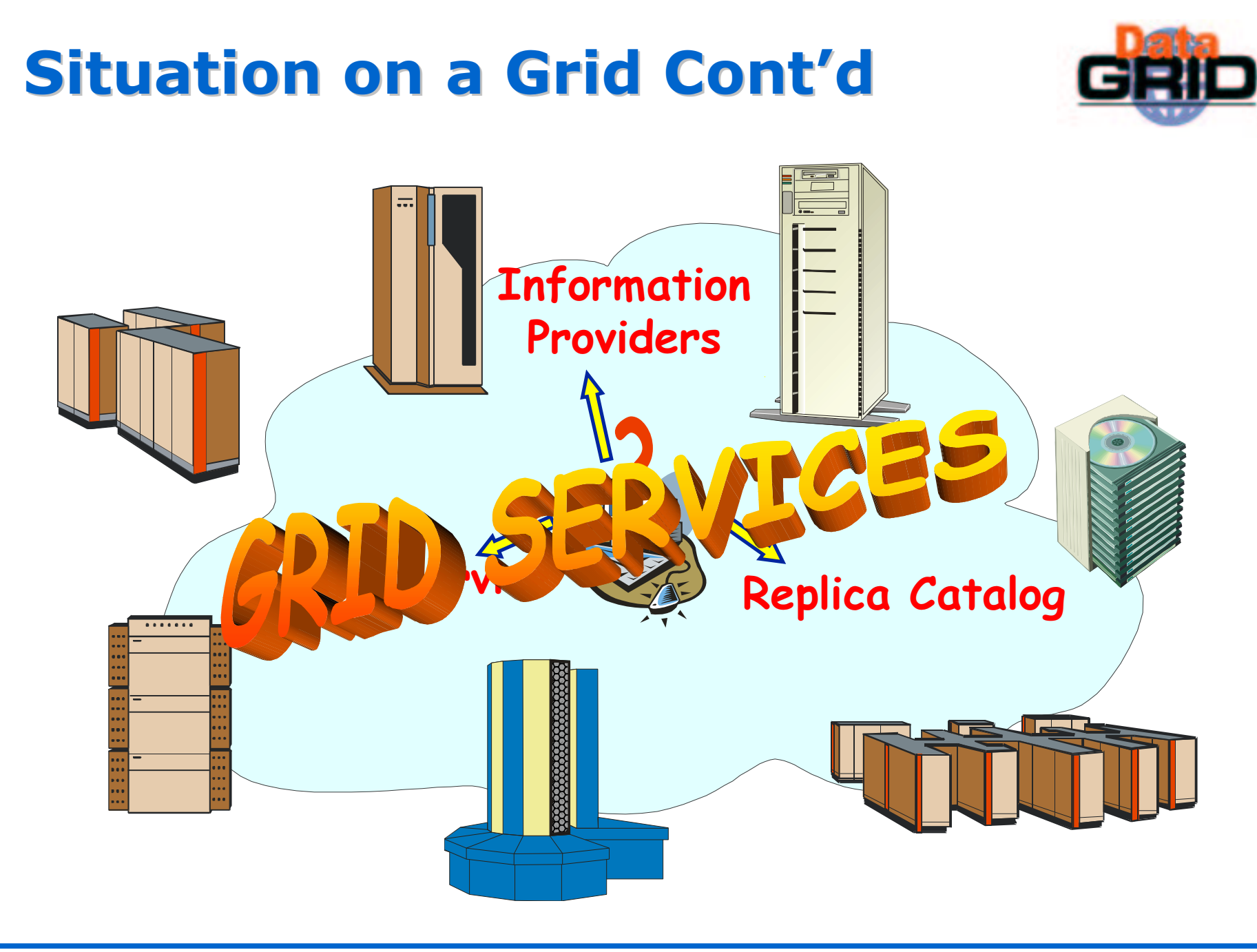

# **Main EDG Grid Services**

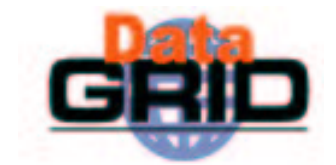

- Authentication & Authorization
- Job submission service
	- **Resource Broker**
- ◆ Replica Management
	- EDG-Replica-Manager
	- . Mass storage system support
- Logging & Bookkeeping

## EDG Main Logical Machine Types

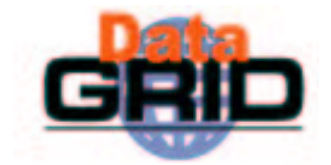

User Interface (UI)

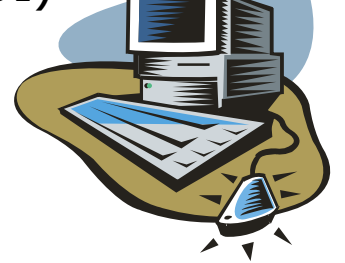

 $\bullet$  Information Service (IS)

 $\bullet$  Computing Element (CE)

<u>Norker Nodes (WIN</u> )

**.** Frontend Node

 $\bullet$  Replica Catalog (RC, RLS)

 $\bullet$  Storage Element (SE)

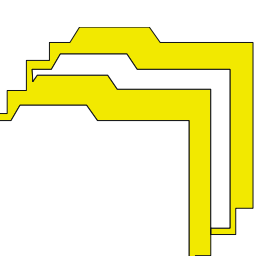

 $\bullet$  Resource Broker (RB)

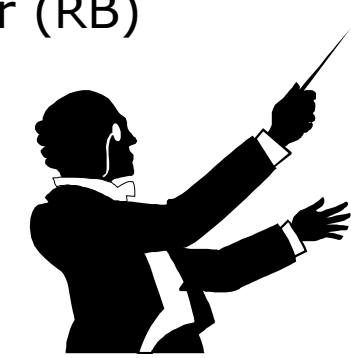

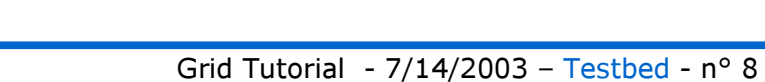

## Main Services per Machine Type (release 1.4)

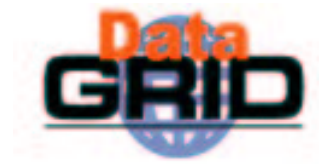

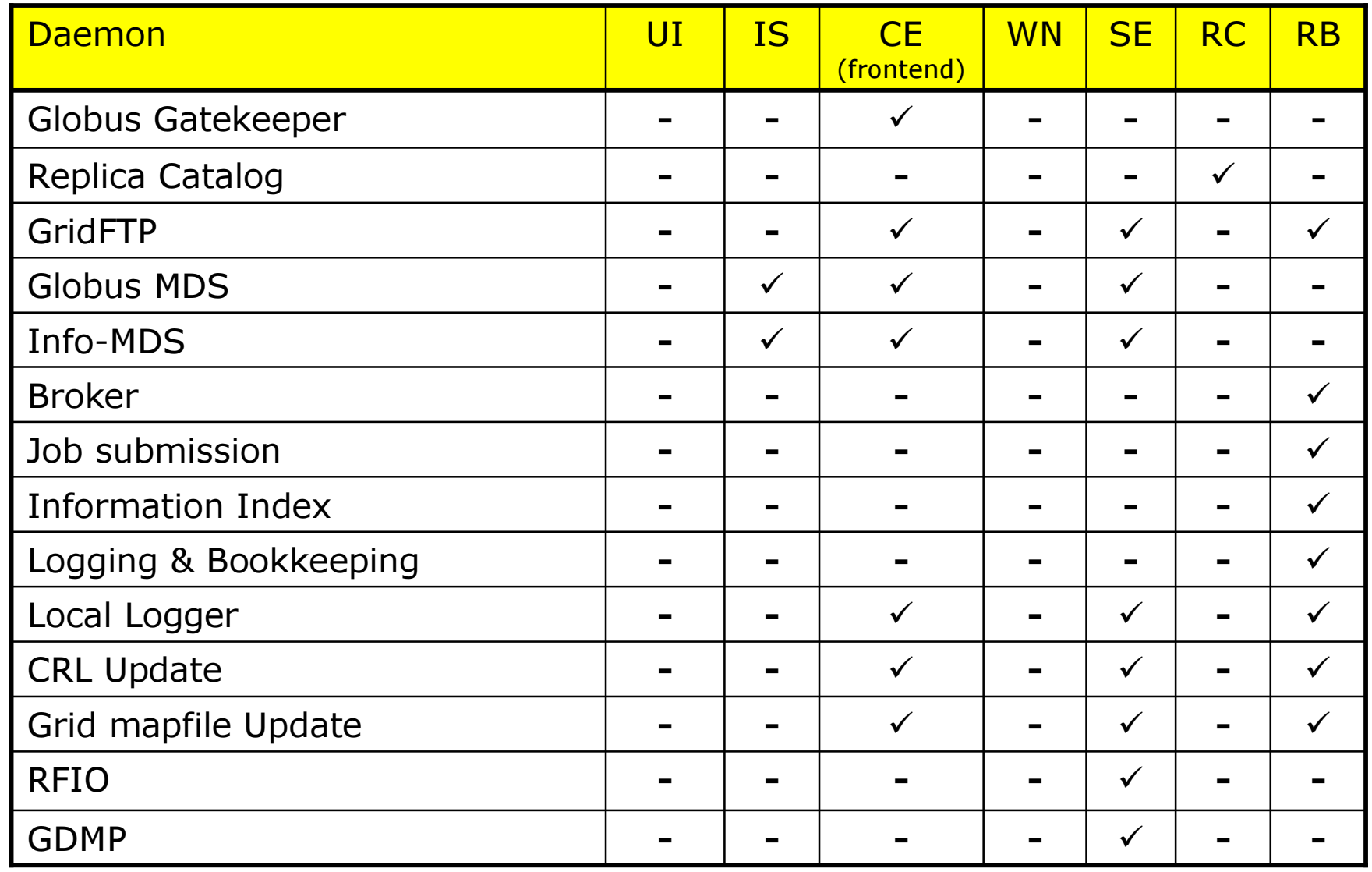

## Main Services per Machine Type (release 2.0)

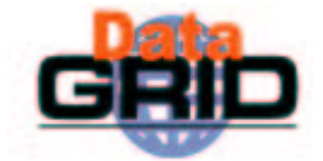

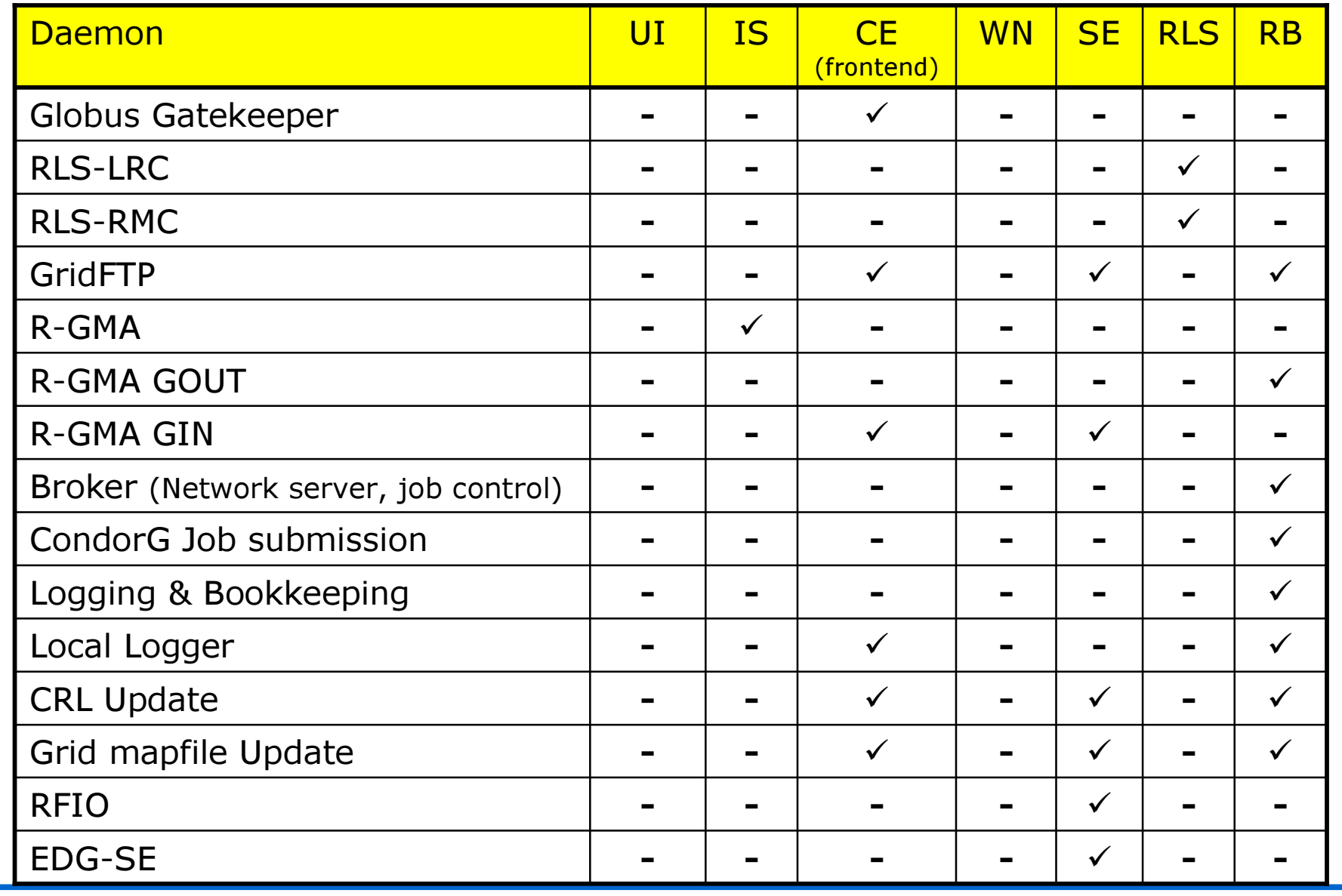

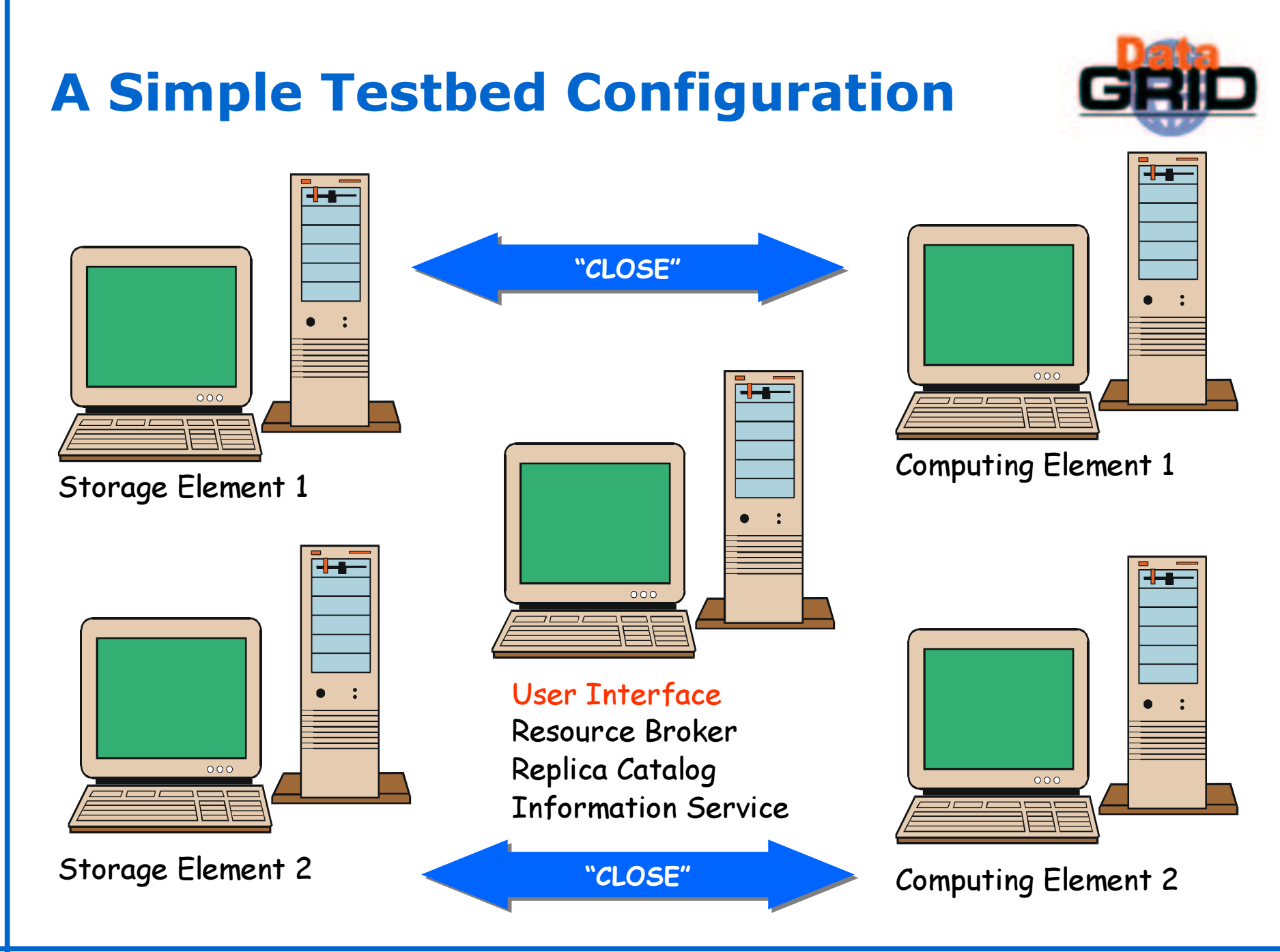

### **Testbeds**

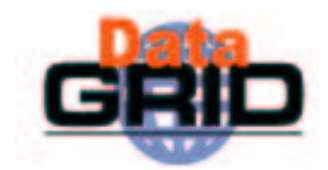

### GriDis dissemination testbed

- **S** Small tutorial and demo testbed
- h has access to application testbed
- CrossGrid sites take part

### Application Testbed: End-user Applications

• Software: Stable, certified release (EDG 1.4.x)

#### Certification Testbed: Extended, Detailed Testing

- Software: Tagged release
- State: Starting...; Collaboration with Testing Group/LCG.

#### Development Testbed: Integration & Evaluation of SW

- Software: Current tagged release + new pkg.  $\rightarrow$  New tagged release.
- . State: Active use; 5 sites involved.

#### Development Machines: Testing of Middleware in Isolation

- **Software: Bleeding edge versions.**
- State: Varied; under control of middleware work packages.

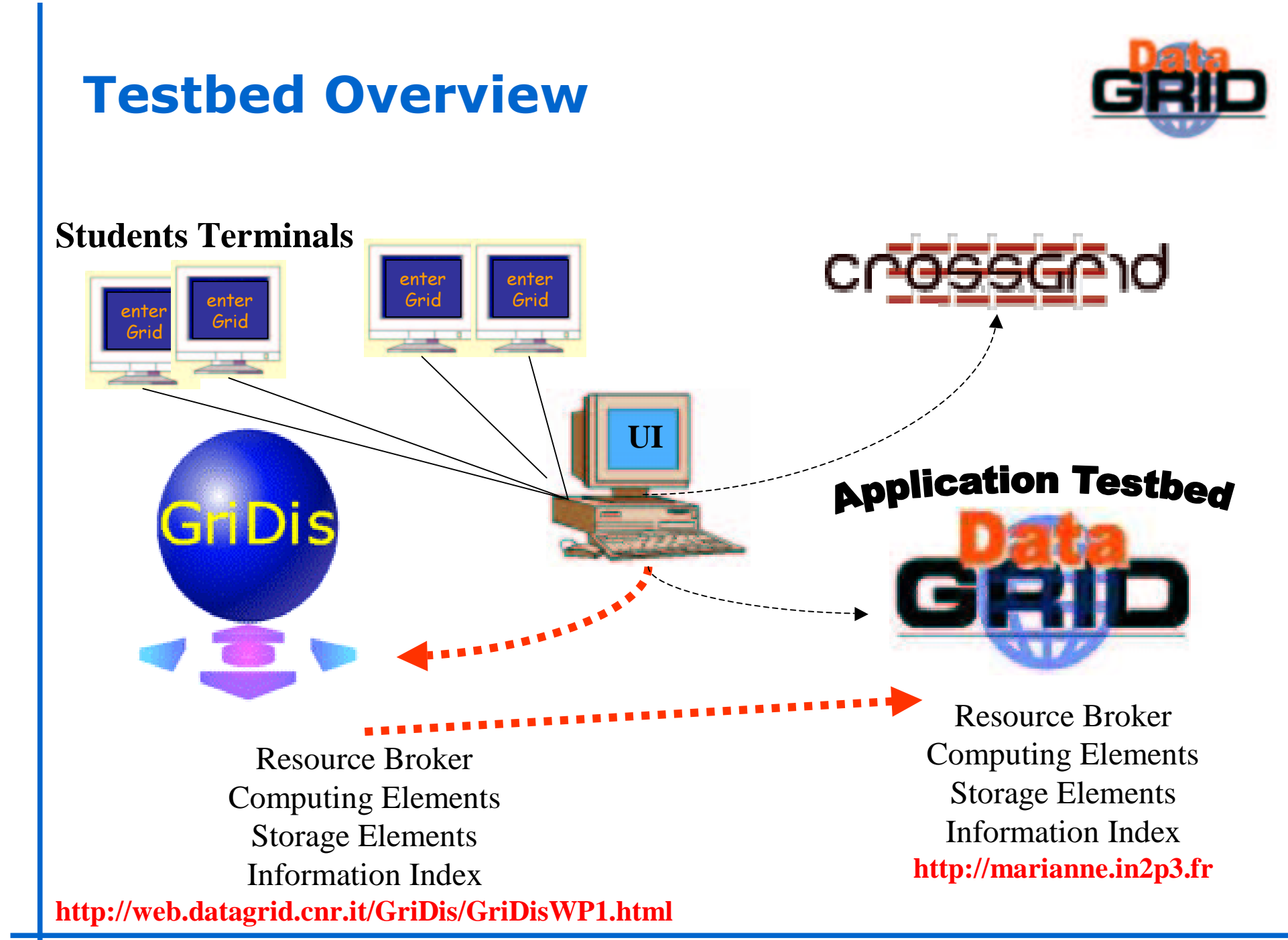

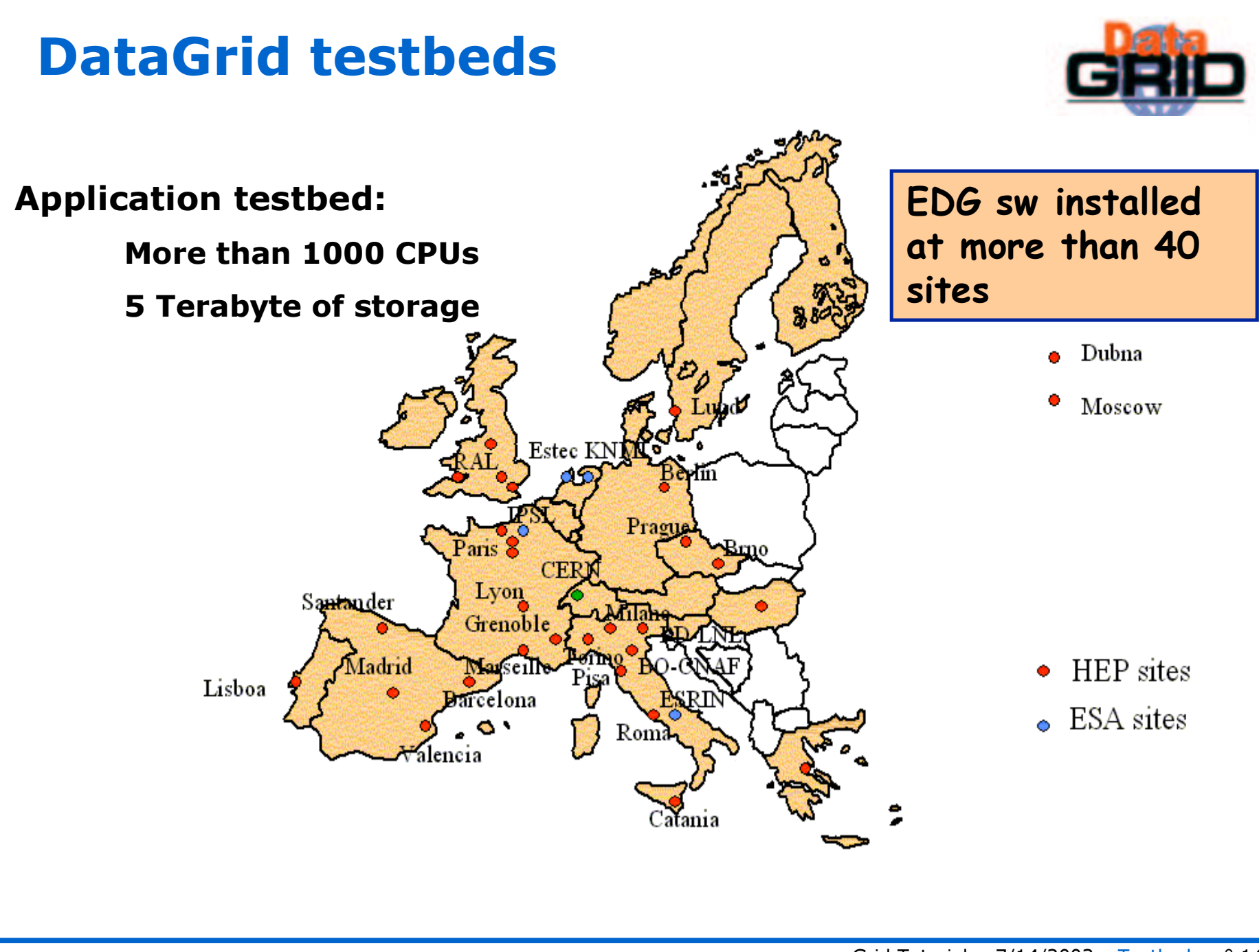

### EDG production testbed EDG Release EDG 1.4.7 **CERN** Computing Element site and corresponding spread **GRID services**

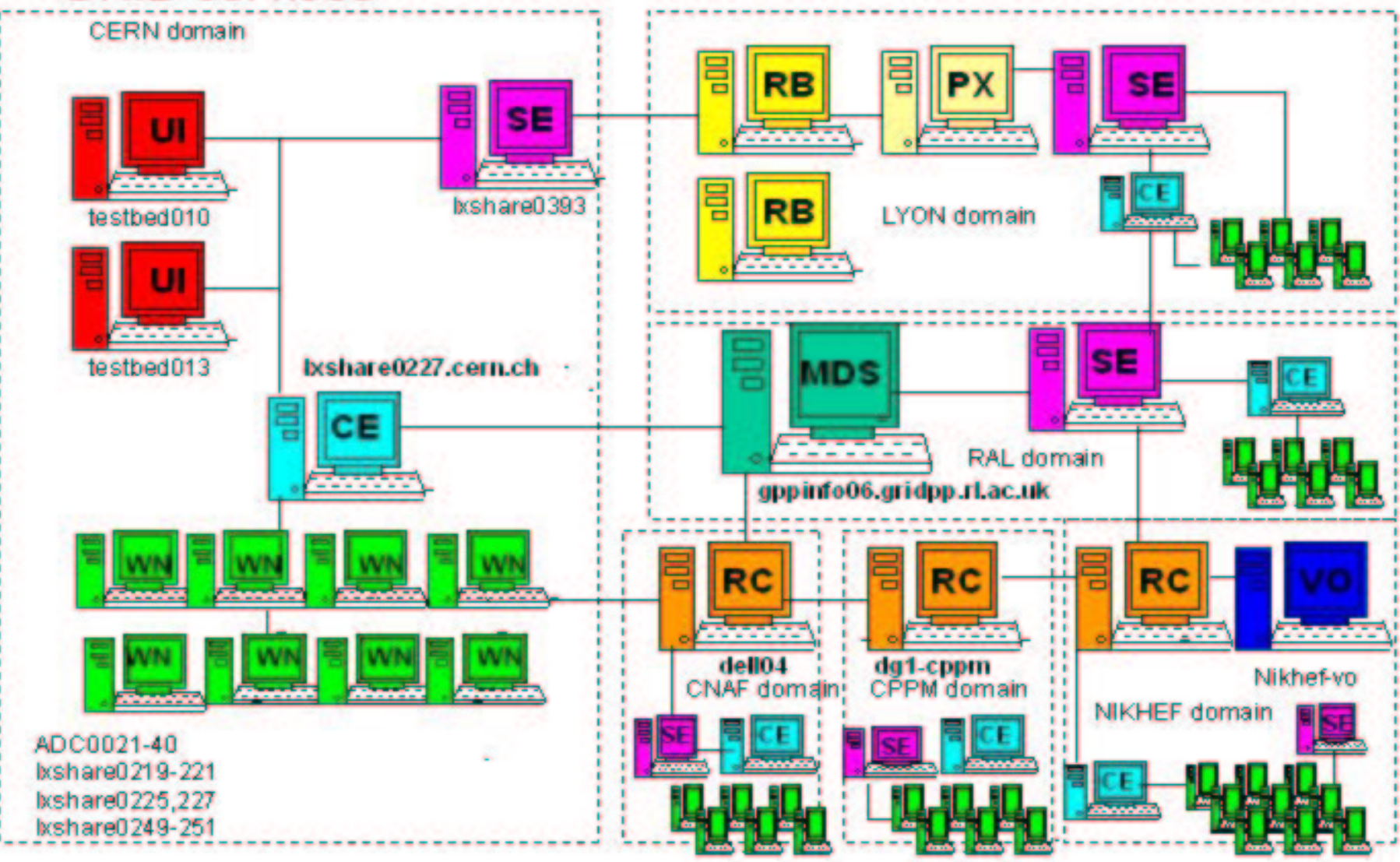

### Example IS Content

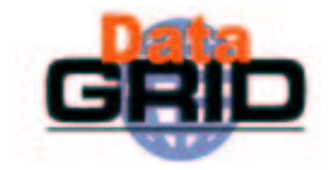

Site: NIKHEF

-

-

#### CE tbn09.nikhef.nl:2119/jobmanager-pbs-qlong:

- PBS queue "glong" with 96 hours time limit

- - - - - - - - - - - - - - - - - - - - - - - - - - - - - - - - - - - - - - - - - - - - - - -

- Software installed: CMS-1.0.2 ATLAS-1.3.0 ALICE-3.07.01 LHCb-1.1.1 IDL-5.4 NIKHEF D0MCC-0.1-1
- There are 0 jobs running and 0 waiting, with 16 CPUs free

Close SE tbn03.nikhef.nl with mount point /flatfiles

#### CE tbn09.nikhef.nl:2119/jobmanager-pbs-qshort:

- - - - - - - - - - - - - - - - - - - - - - - - - - - - - - - - - - - - - - - - - - - - - - - - - -

- PBS queue "qshort" with 240 minutes time limit
- Software installed: CMS-1.0.2 ATLAS-1.3.0 ALICE-3.07.01 LHCb-1.1.1 IDL-5.4 NIKHEF D0MCC-0.1-1
- There are 0 jobs running and 0 waiting, with 16 CPUs free

Close SE tbn03.nikhef.nl with mount point /flatfiles

#### SE tbn03.nikhef.nl close to 2 CEs:

-tbn09.nikhef.nl:2119/jobmanagerpbs-ashort

-----------------------------------

- -tbn09.nikhef.nl:2119/jobmanagerpbs-glong
- VOs supported: alice atlas biomedical cms earthob lhcb itea m
- gridftp on port 2811
- rfio on port 3147
- file
- 31744 Mb of free space

### **EDG Software Distribution**

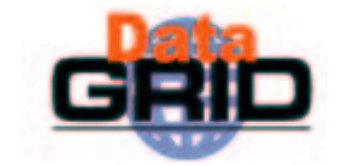

- All software available as source & binary RPMs
- ◆ Binaries for RedHat 6.2 and RedHat 7.3
- $\bullet$  > 600 packages including
	- Complete globus distribution
	- $\blacksquare$  EDG packages ( $\sim$ 50 packages)
	- . Support tools (perl, ant, jdk, ...)
- ◆ Pre-packaged for different machine types

### Issues when Adding new Sites to the Testbed

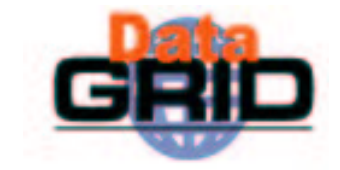

- $\bullet$  EDG is currently setting-up procedures explaining how to add new sites
	- Variations already tested with Taiwan and Romania
	- Step-by-step instructions produced which we expect to become simpler over time
- $\bullet\,$  Need to clarify the "*minimum requirements"* for a site to become a member of the testbed
	- A number of regular tasks have to be performed by the sites administrators
	- . A maximum delay needs to be defined for responding to requests/problems<br>if the testbed is to run efficiently
- $\bullet$  Sites from new countries have to identify/create a supporting CA
	- . Since CAs need mutual trust this could lead to an explosion of inspection activities
- $\bullet$  Some tasks will fall on the people responsible for managing the VOs
	- . HEP experiment secretariats already perform some level of authentication of their institutes and members. How an we get some leverage from this?

### **Summary**

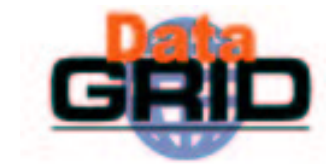

- Logical machine types of an EDG Testbed
- Mapping of services to logical machines
- ◆ Example and current EDG Testbed configuration
- Code distribution strategy

### Further Information

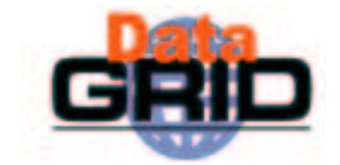

 $\bullet$  EDG Testbed homepage:

**http://marianne.in2p3.fr/**

 $\bullet$  Fabric management:

**http://hep-proj-grid-fabric.web.cern.ch/hep-proj-grid-fabric/**

 $\bullet$  LCFG on EDG Testbed information:

**http://www.lnl.infn.it/datagrid/wp4-install/**

**http://datagrid.in2p3.fr/distribution/datagrid/wp4/installation/doc/**